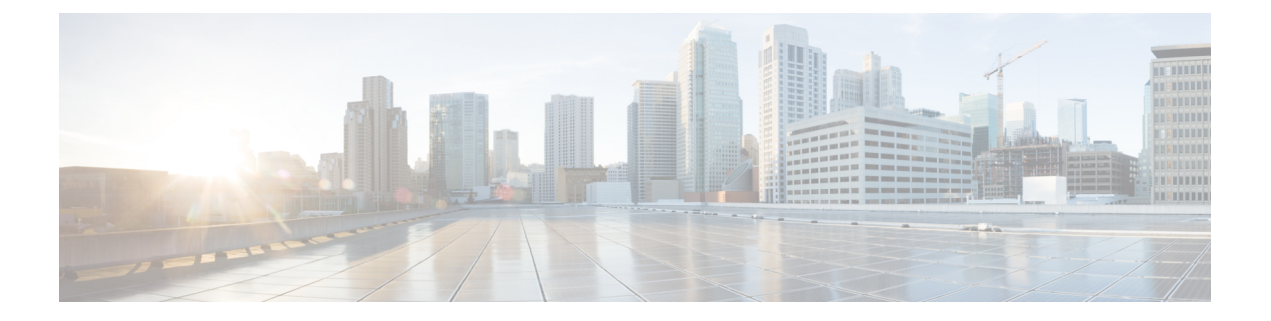

## **CLI** クイック リファレンス ガイド

この章は、次の項で構成されています。

次の表を使用すると、目的のCLIコマンドを見つけ、その簡単な説明とC-SeriesおよびM-Series の各プラットフォームで実行可能かどうかを確認できます。

- CLI コマンド (確定が不要なもの) (1ページ)
- CLI コマンド(確定が必要なもの) (8 ページ)

## **CLI** コマンド(確定が不要なもの)

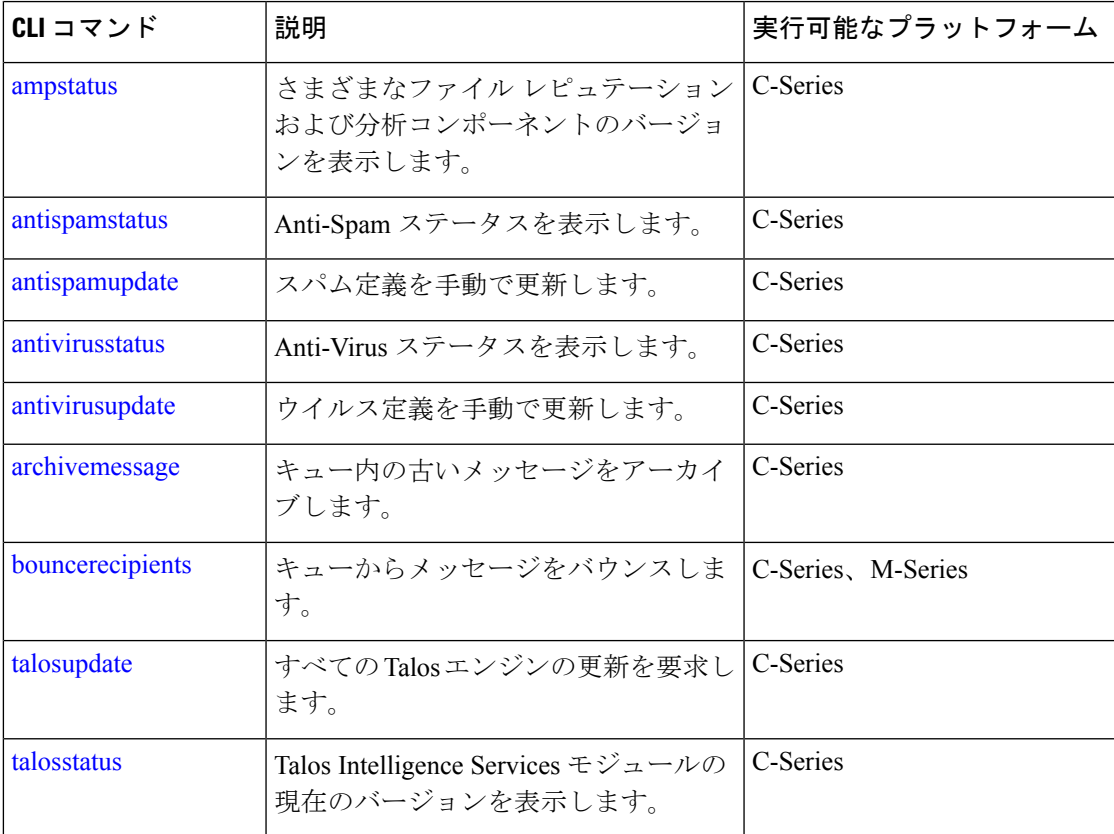

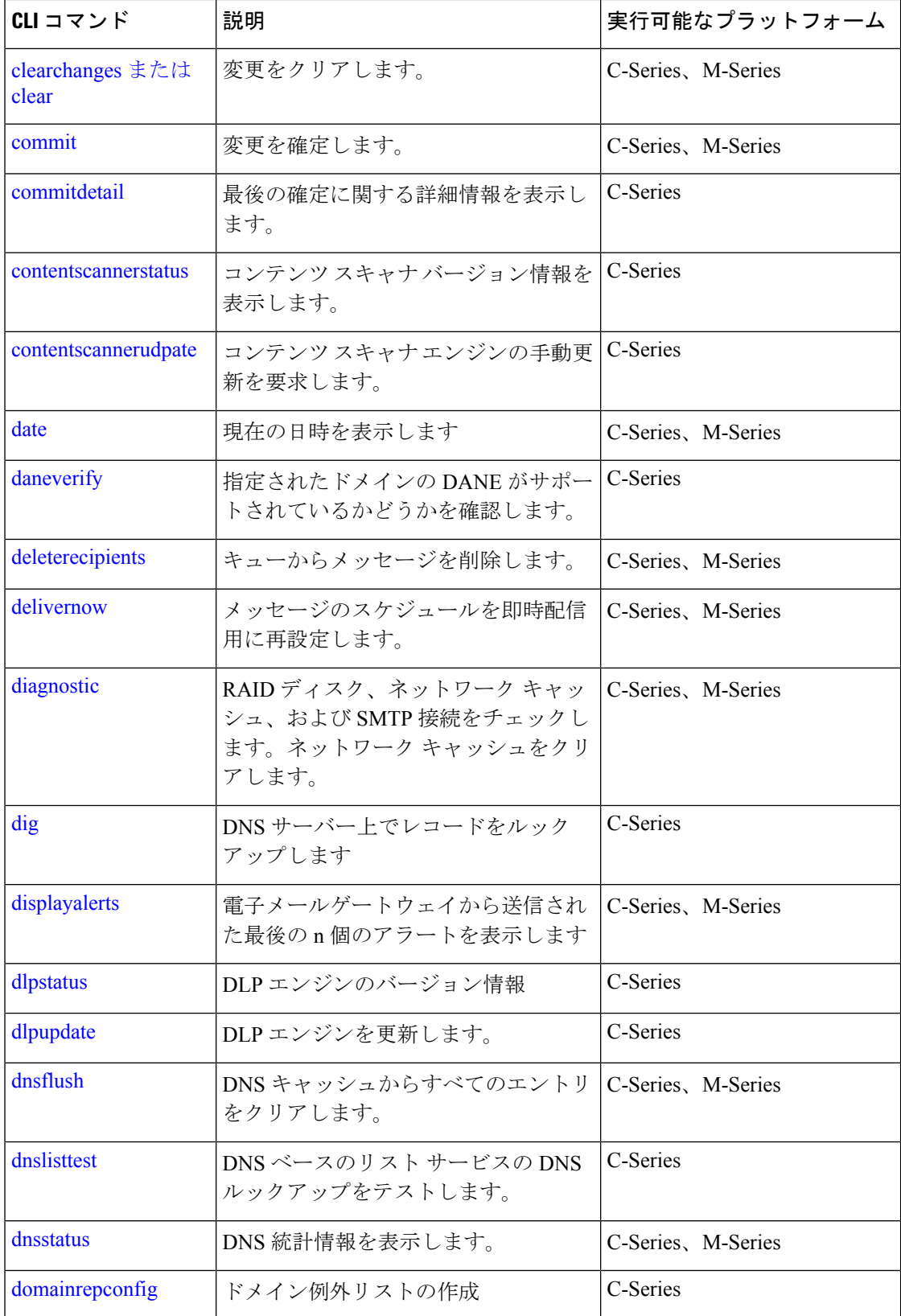

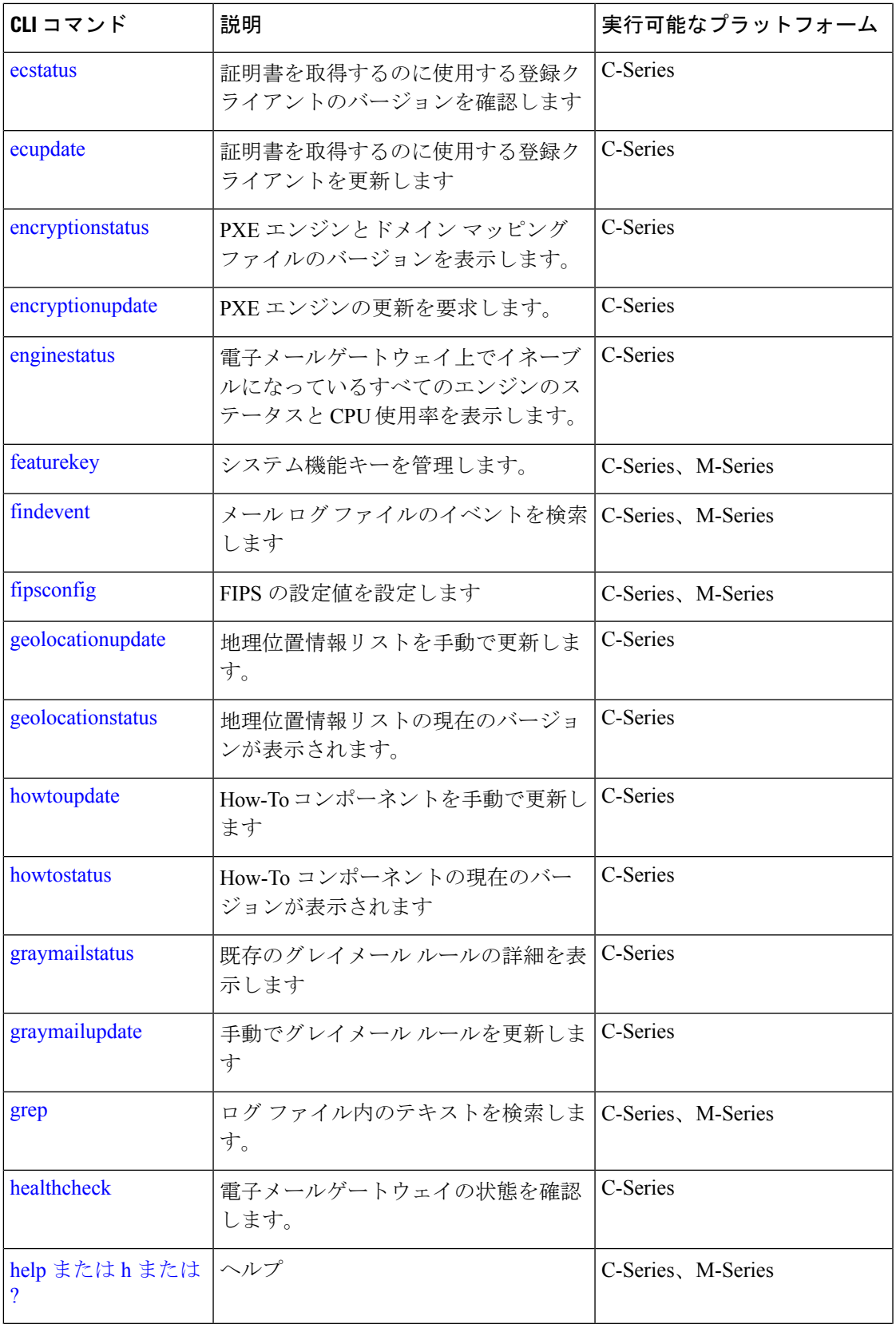

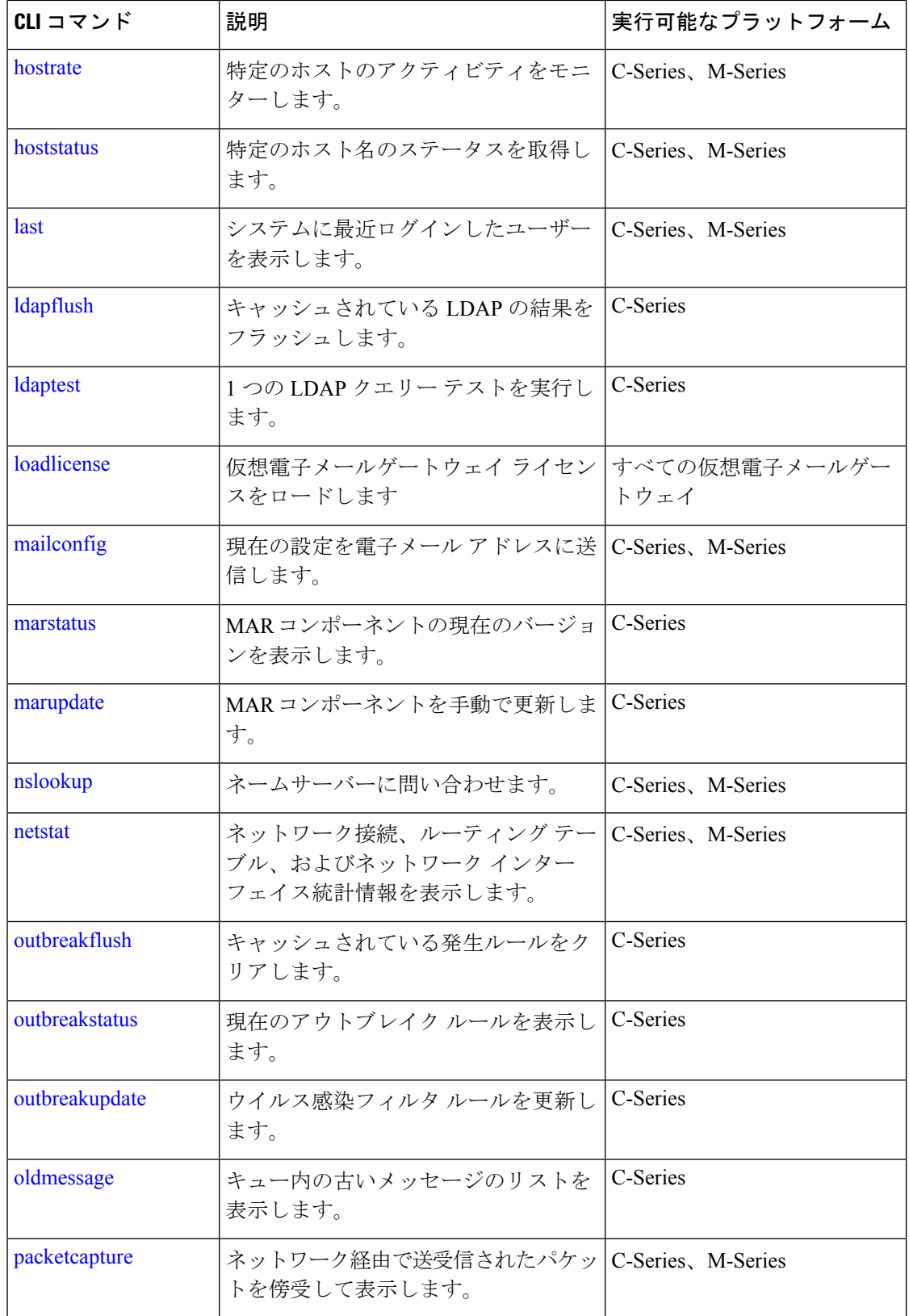

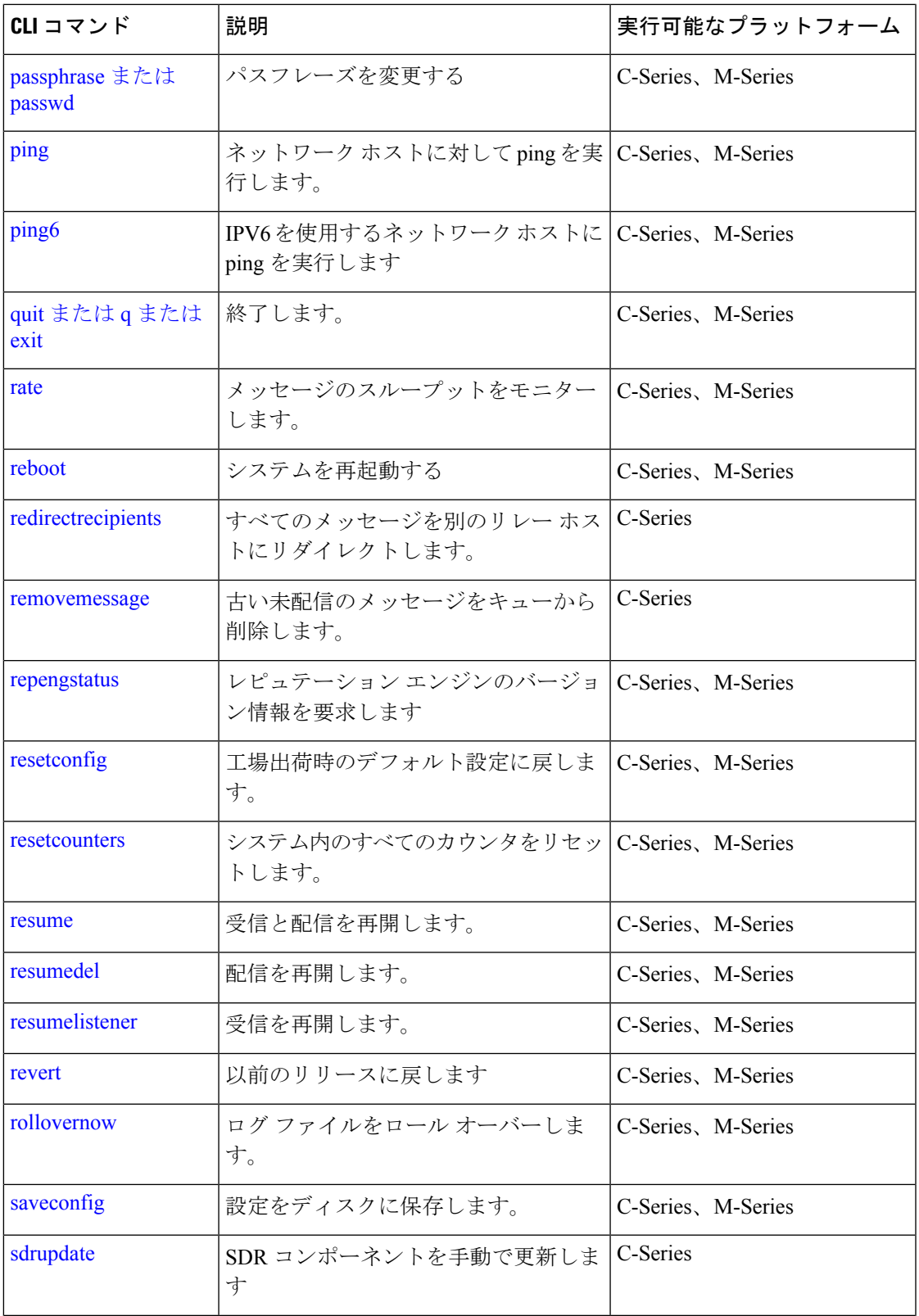

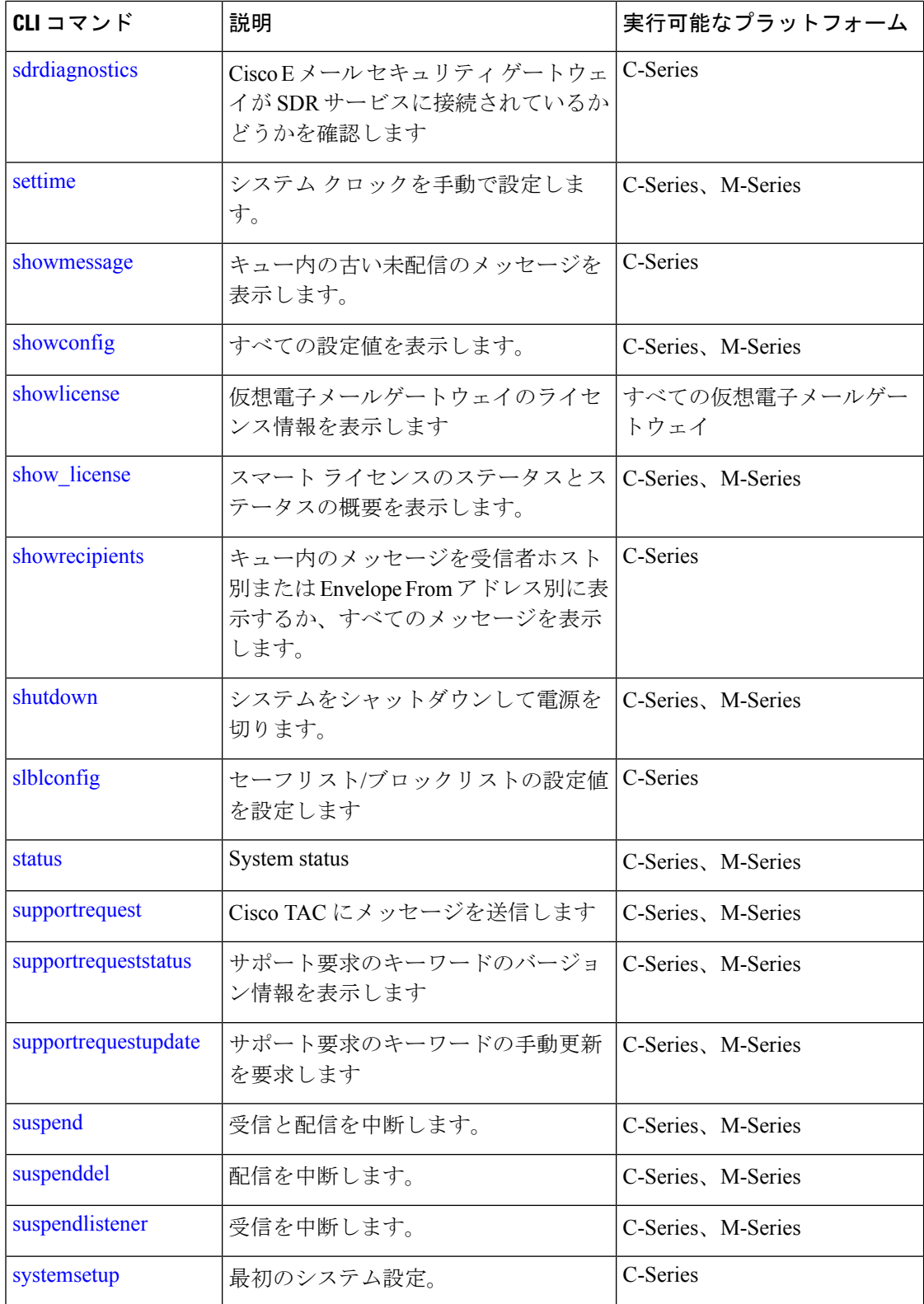

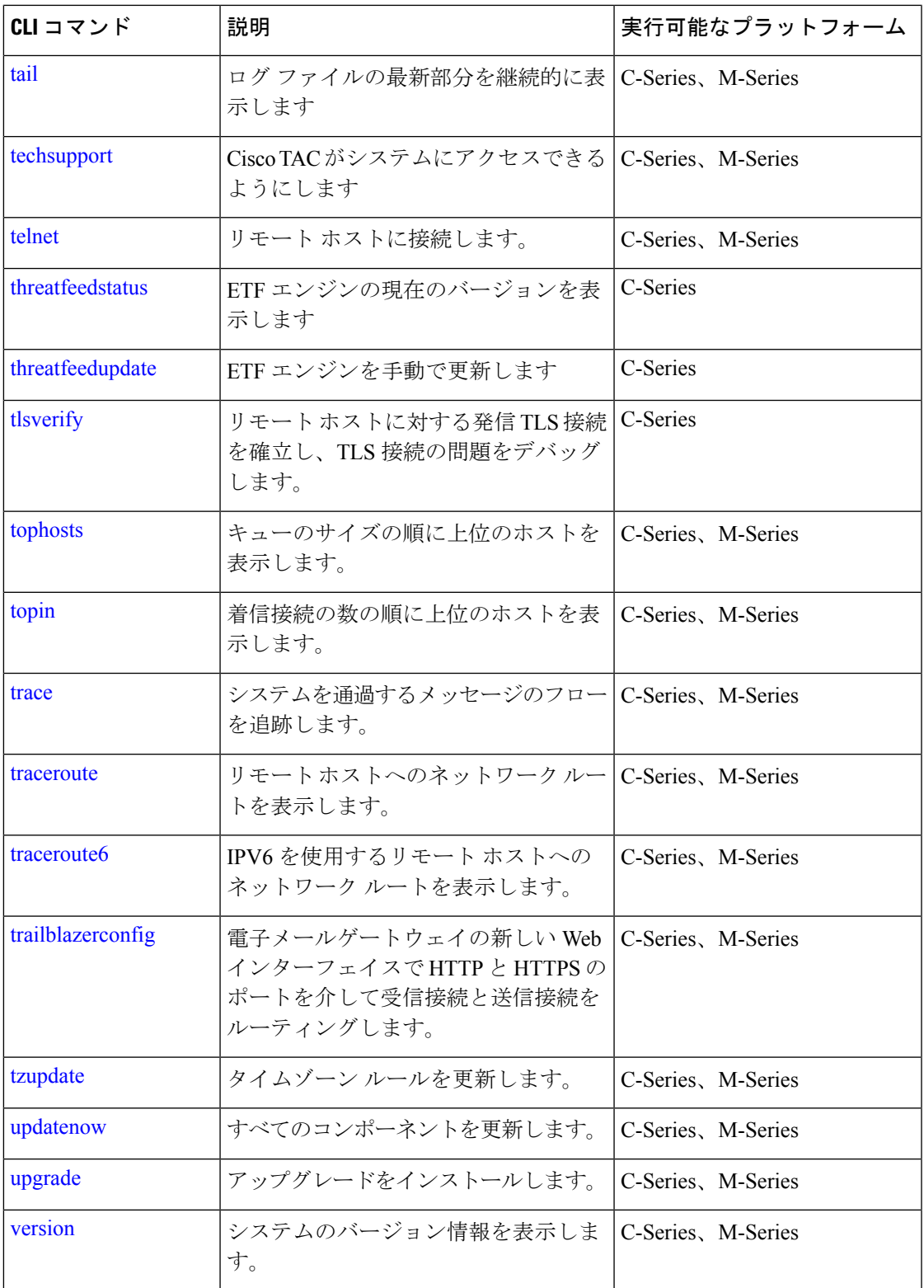

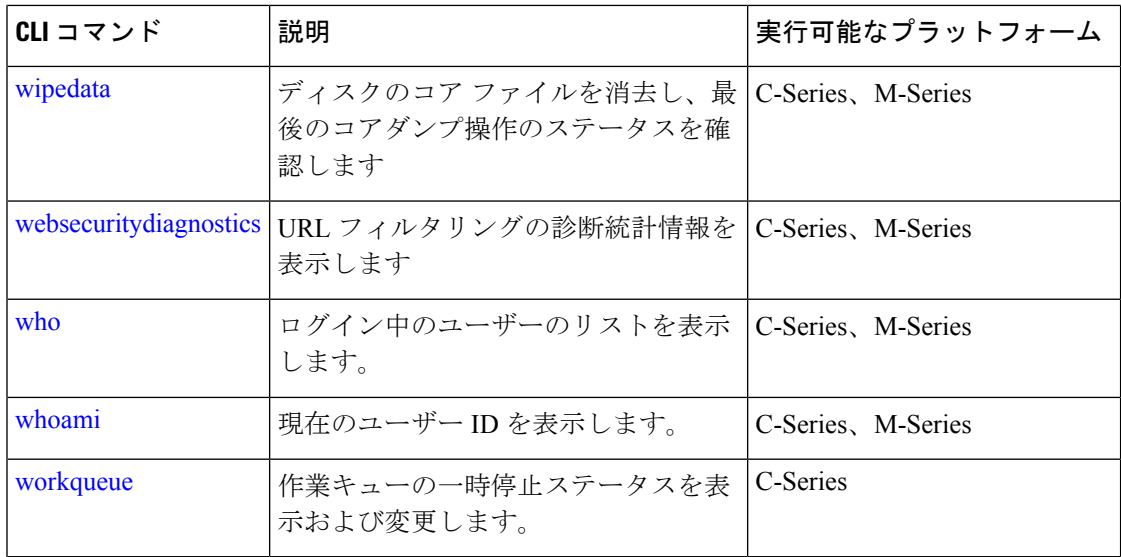

## **CLI** コマンド(確定が必要なもの)

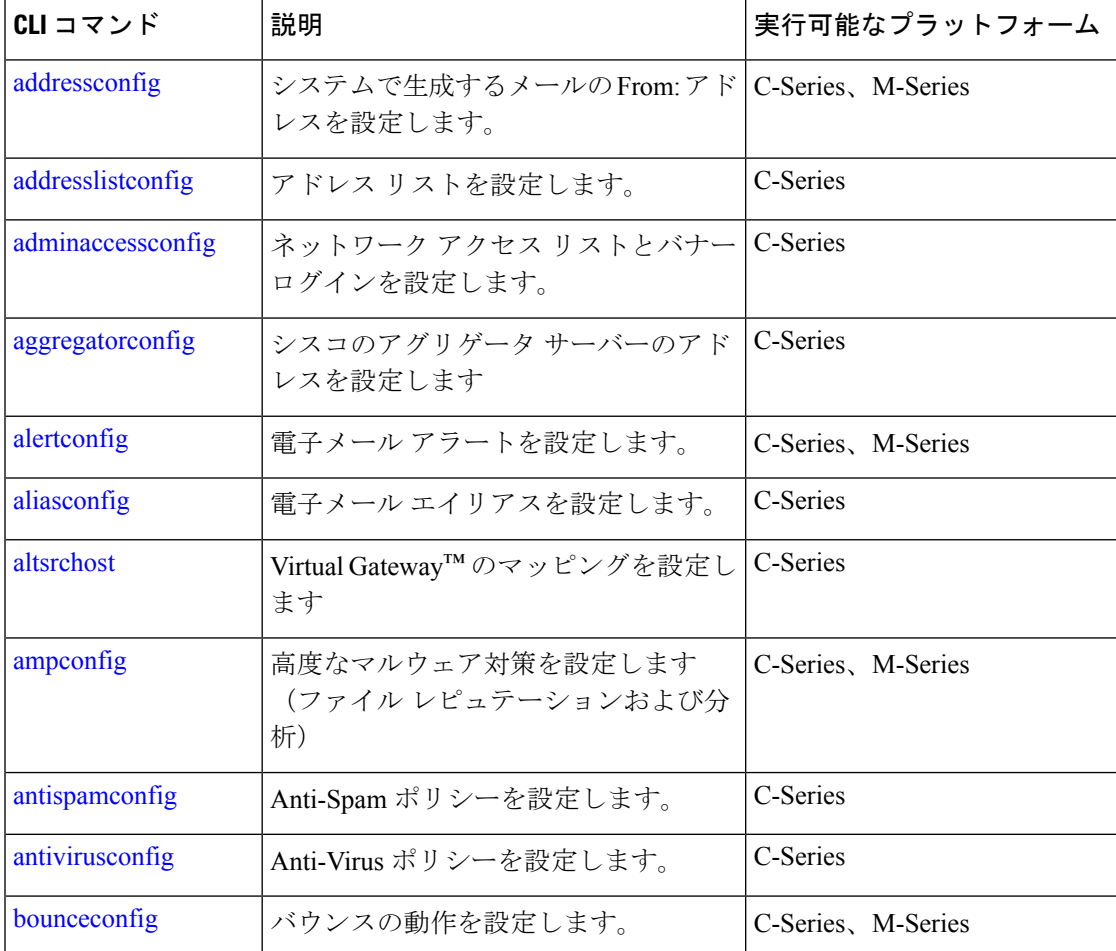

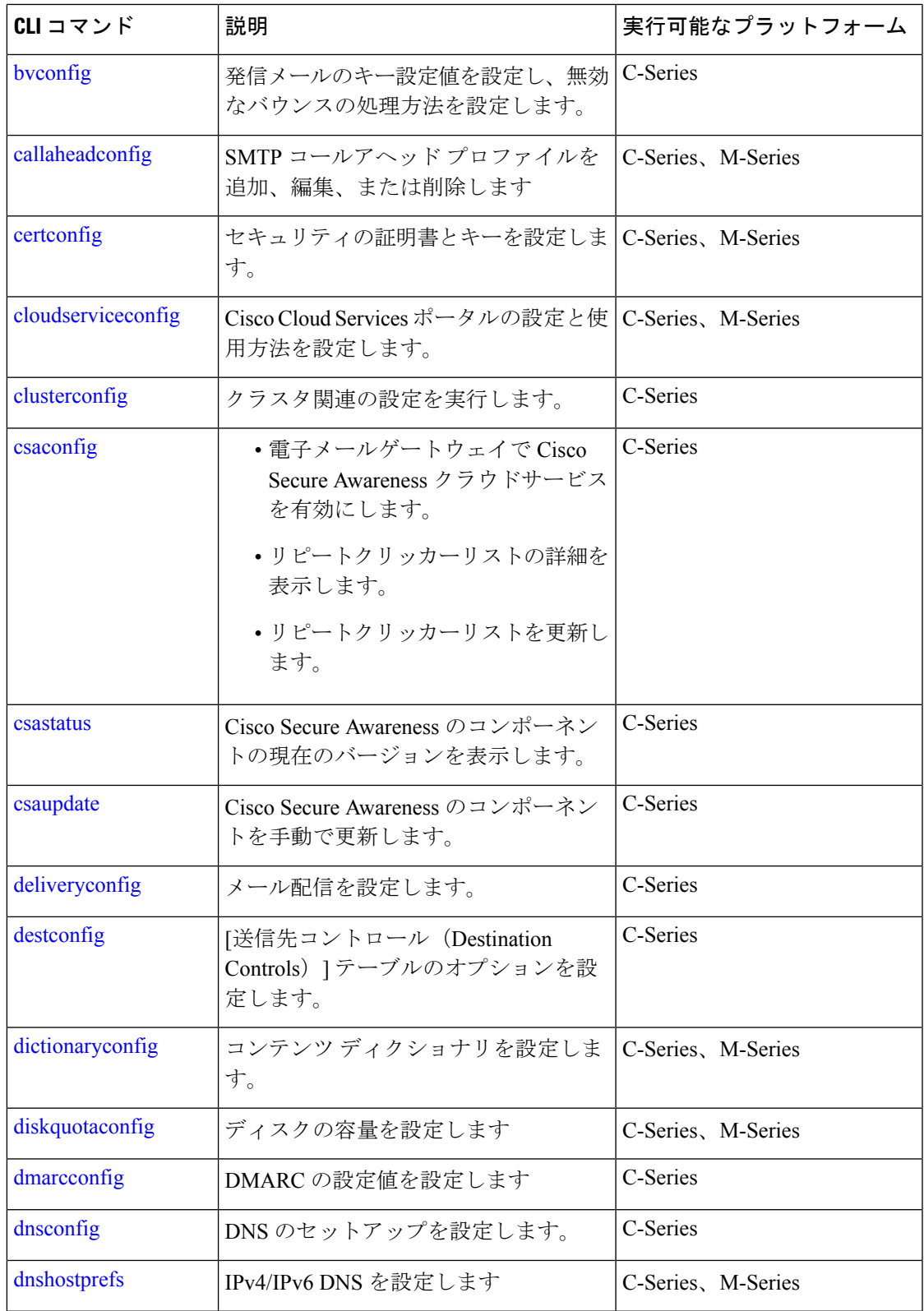

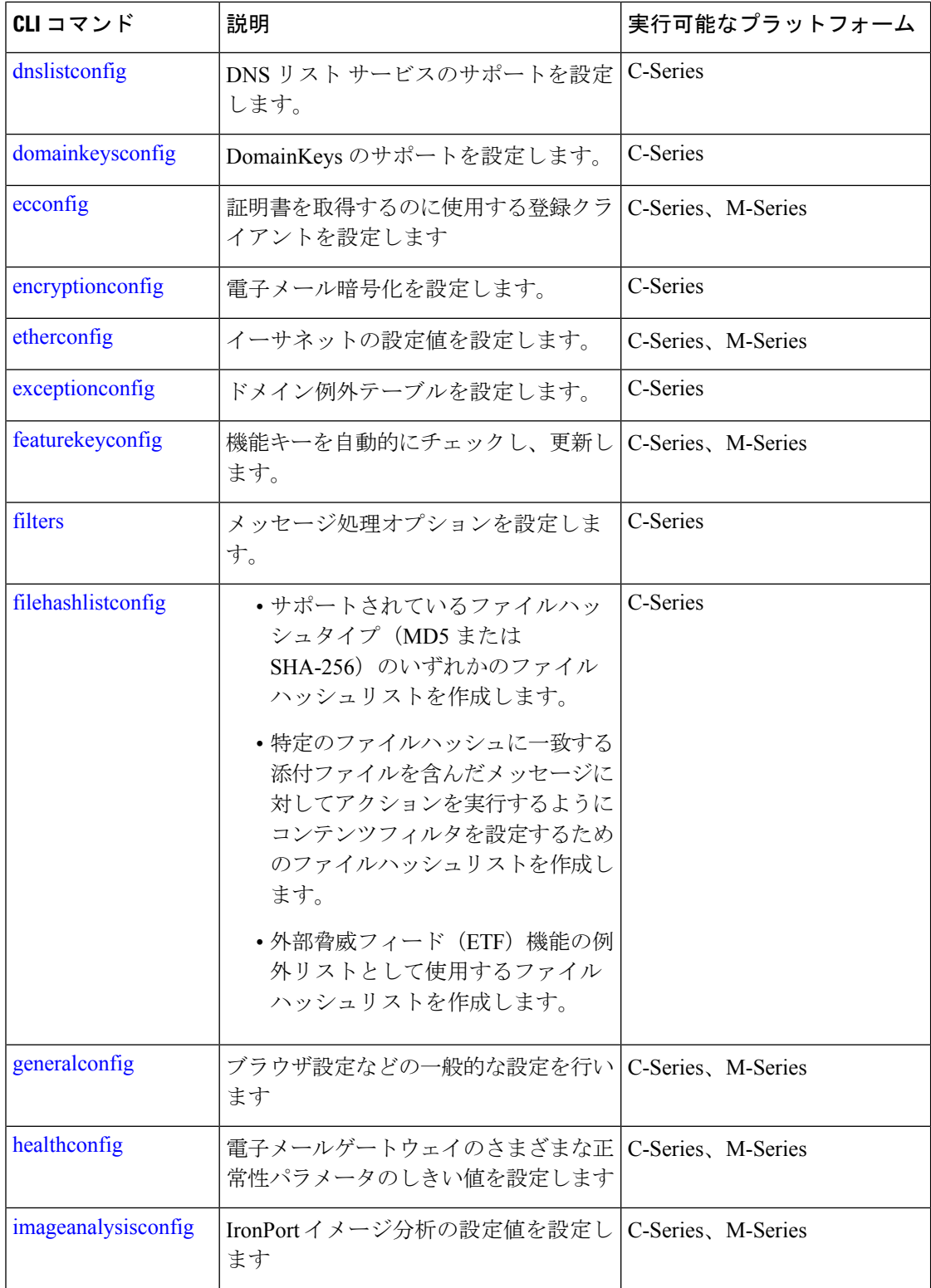

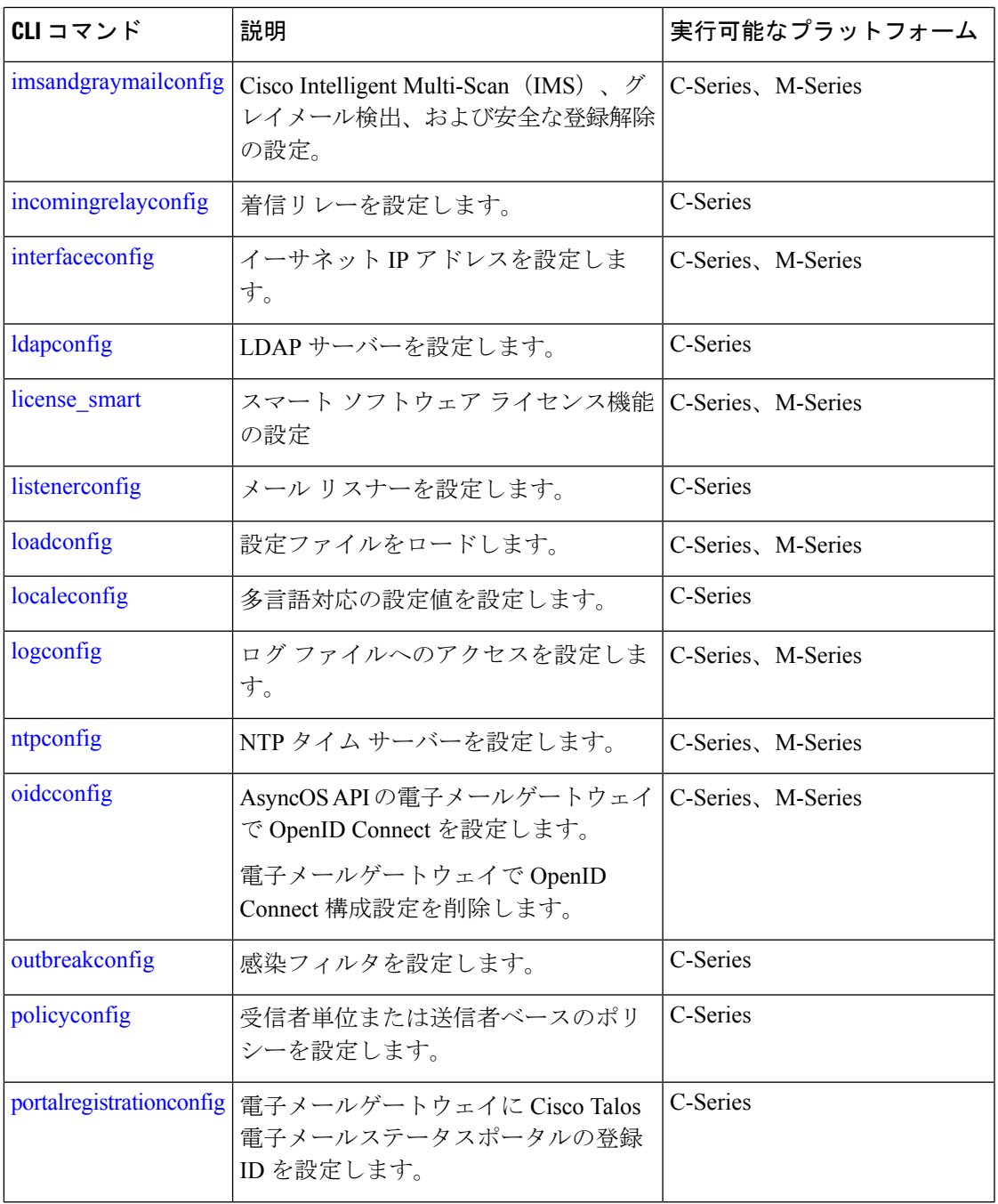

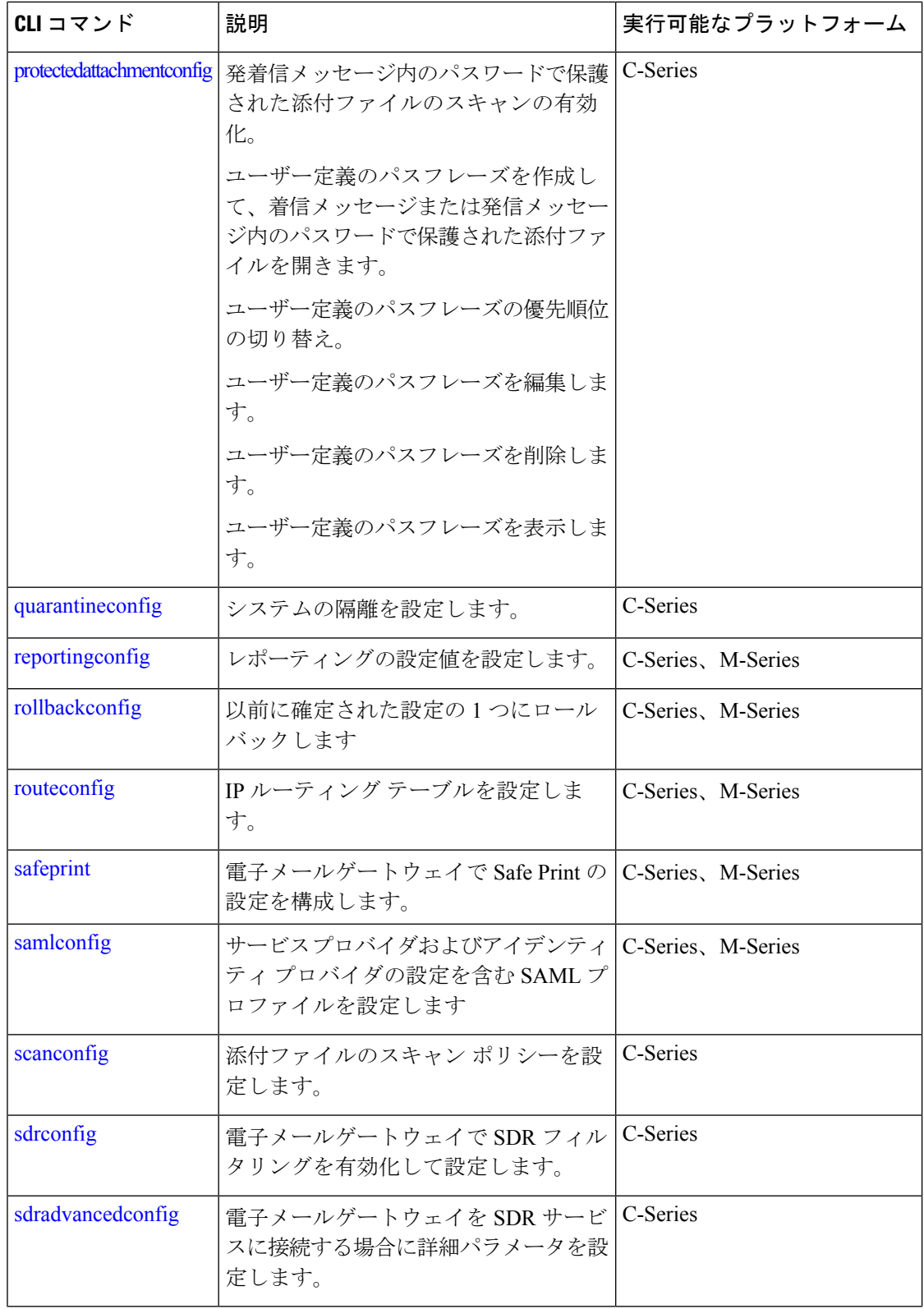

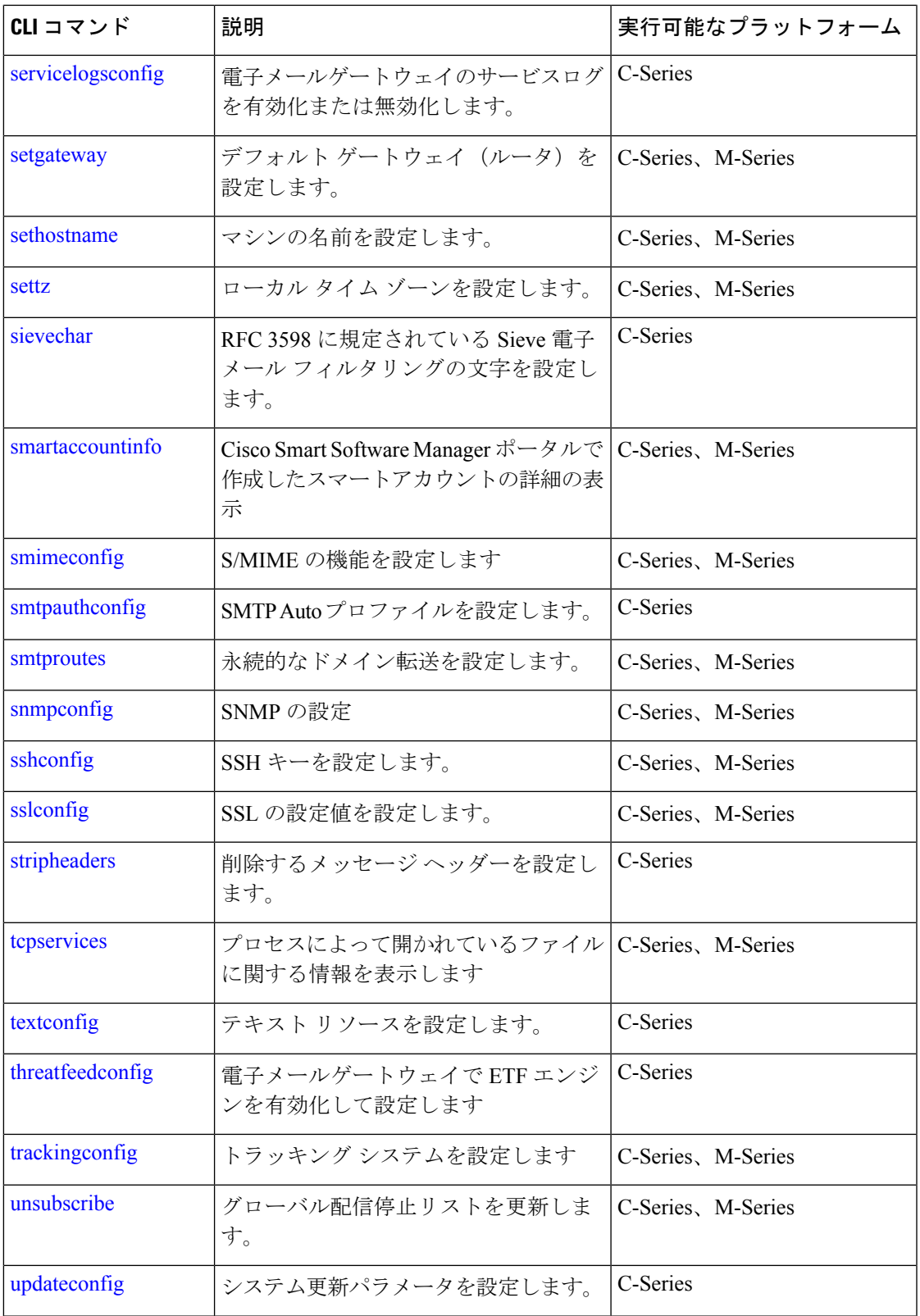

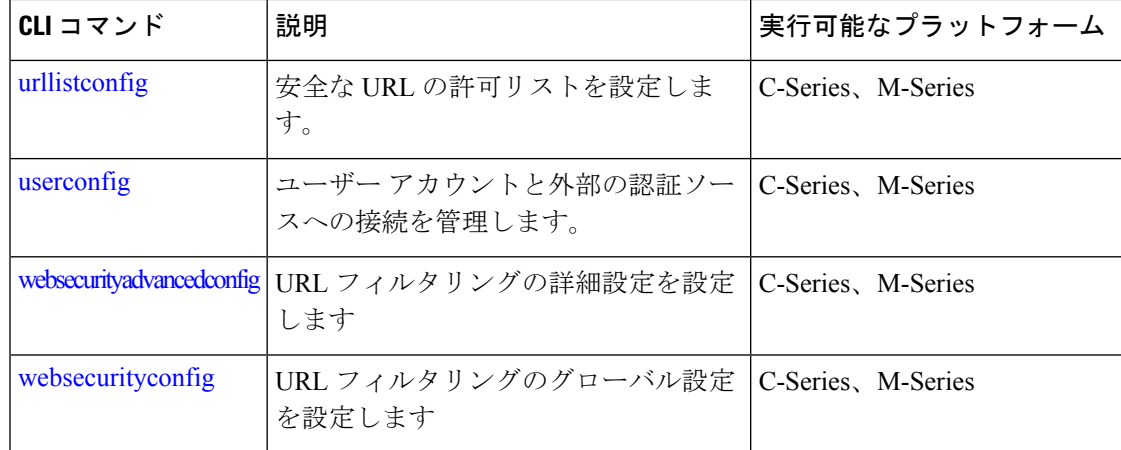

翻訳について

このドキュメントは、米国シスコ発行ドキュメントの参考和訳です。リンク情報につきましては 、日本語版掲載時点で、英語版にアップデートがあり、リンク先のページが移動/変更されている 場合がありますことをご了承ください。あくまでも参考和訳となりますので、正式な内容につい ては米国サイトのドキュメントを参照ください。